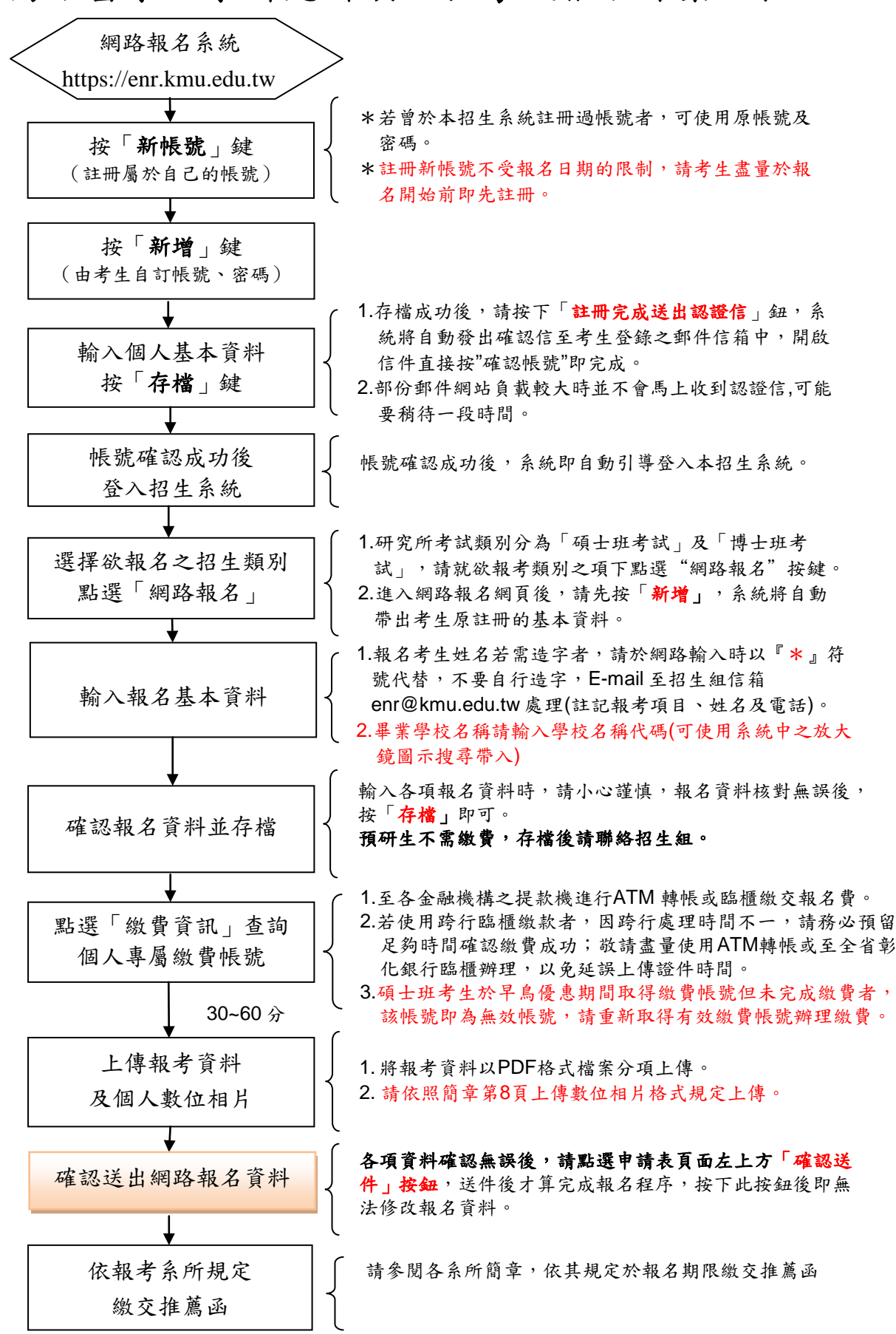

## 高雄醫學大學研究所碩士班考試報名作業流程